## SAP ABAP table TJKR0 {IS-M/SD: General Parameters for Renewal Control}

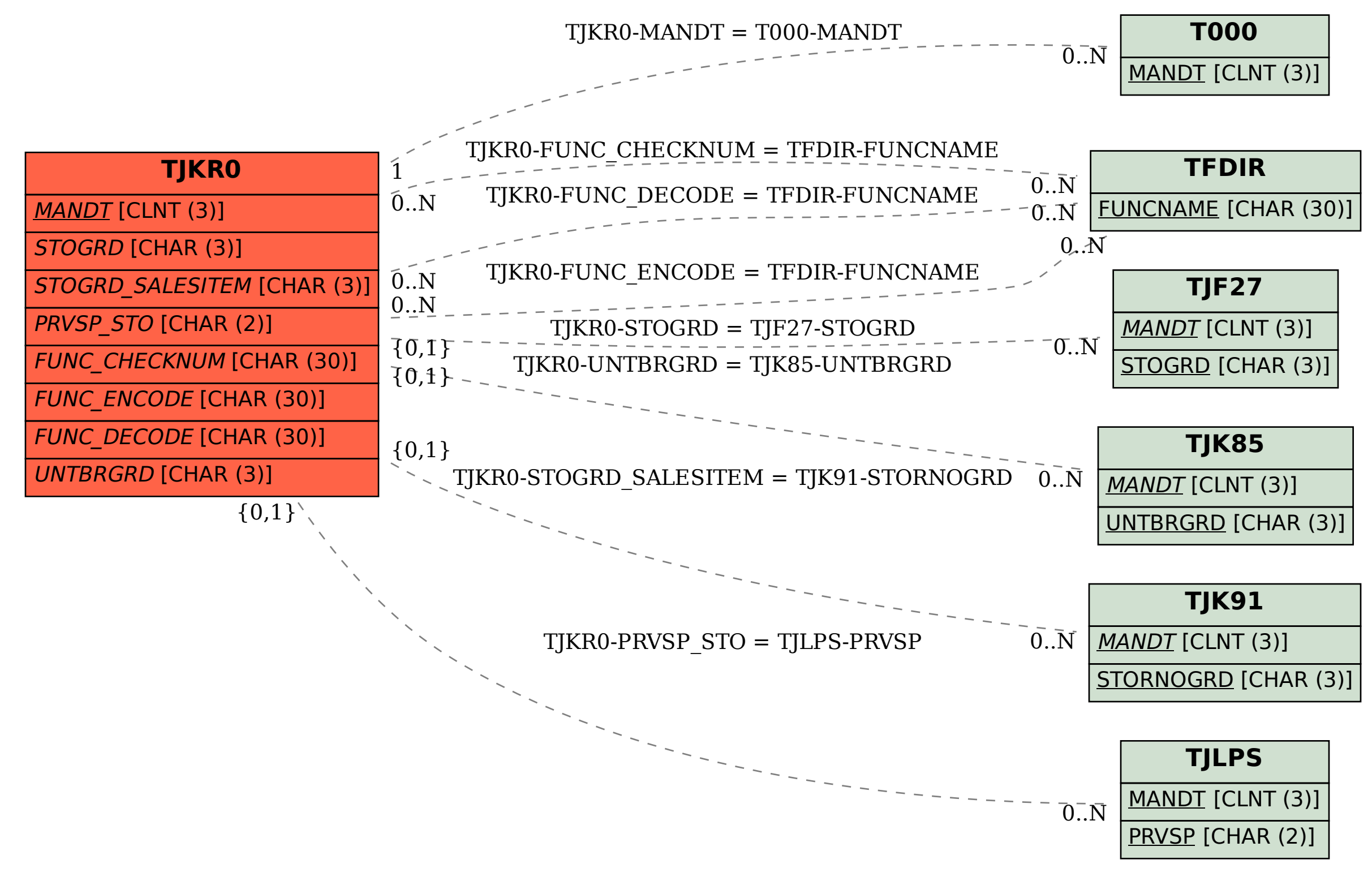